## **INHALTSVERZEICHNIS**

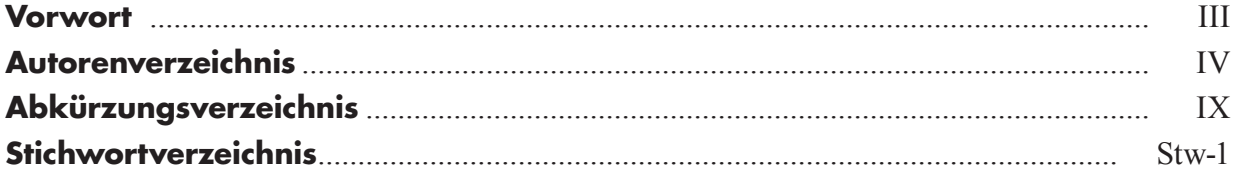

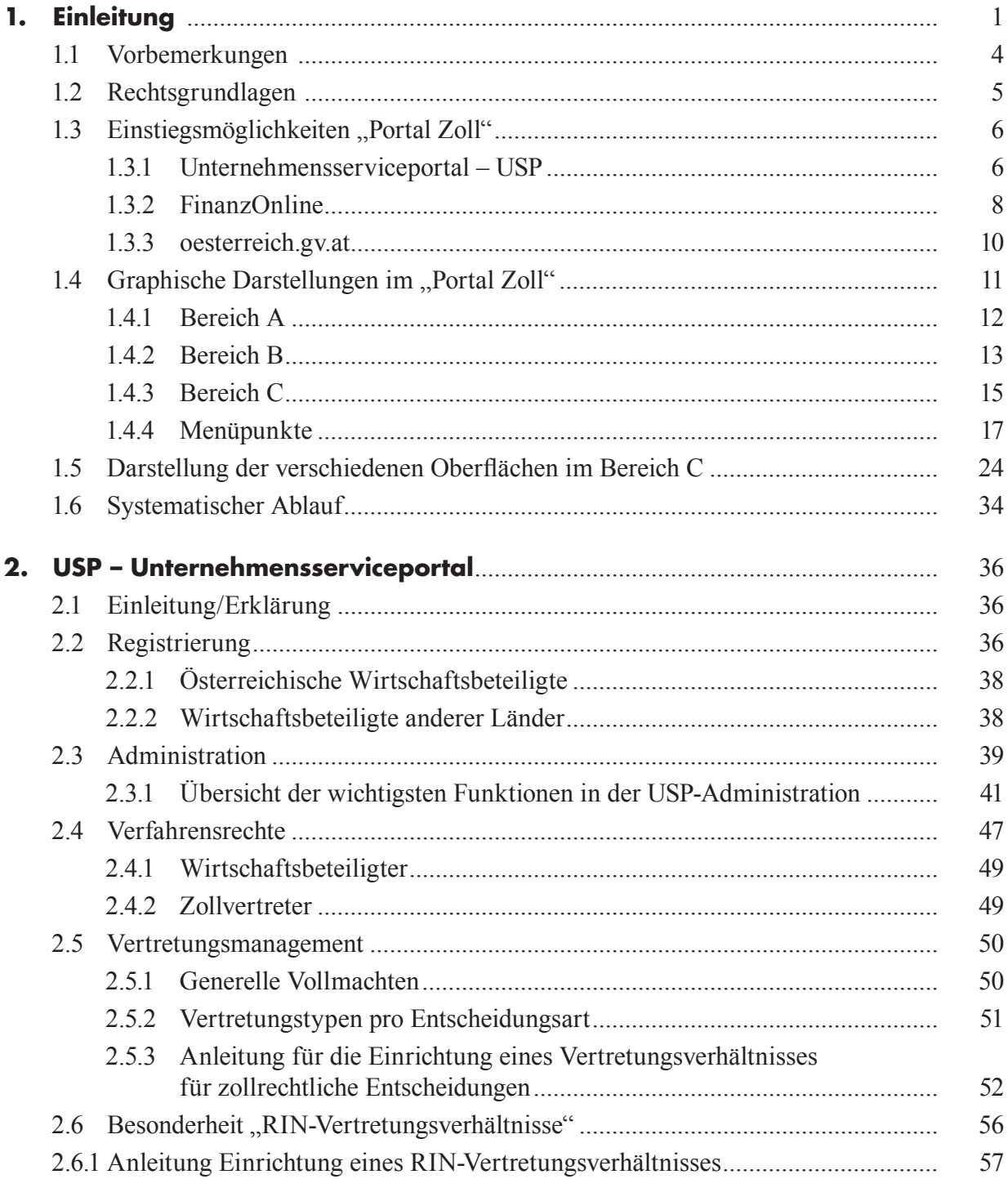

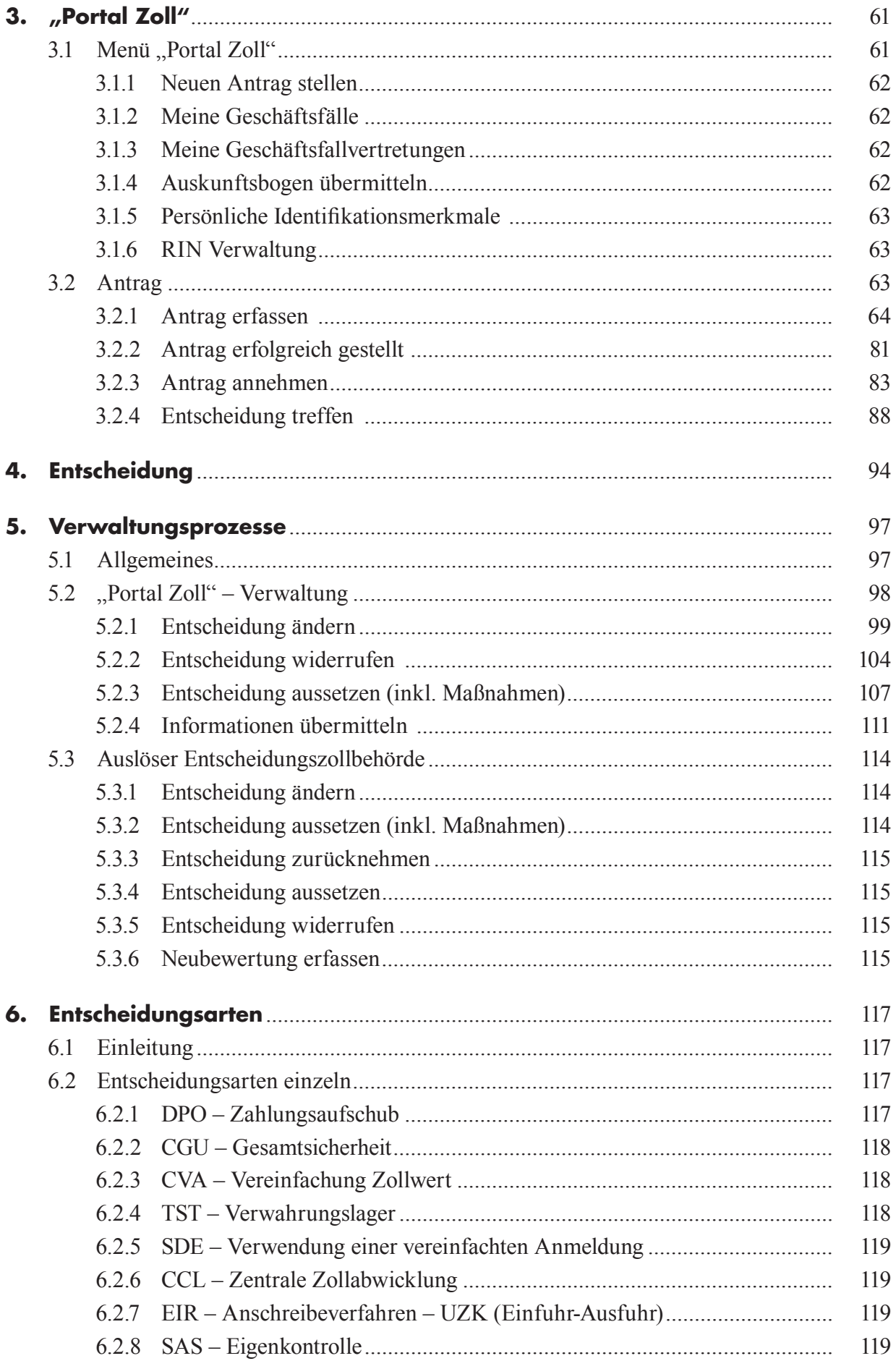

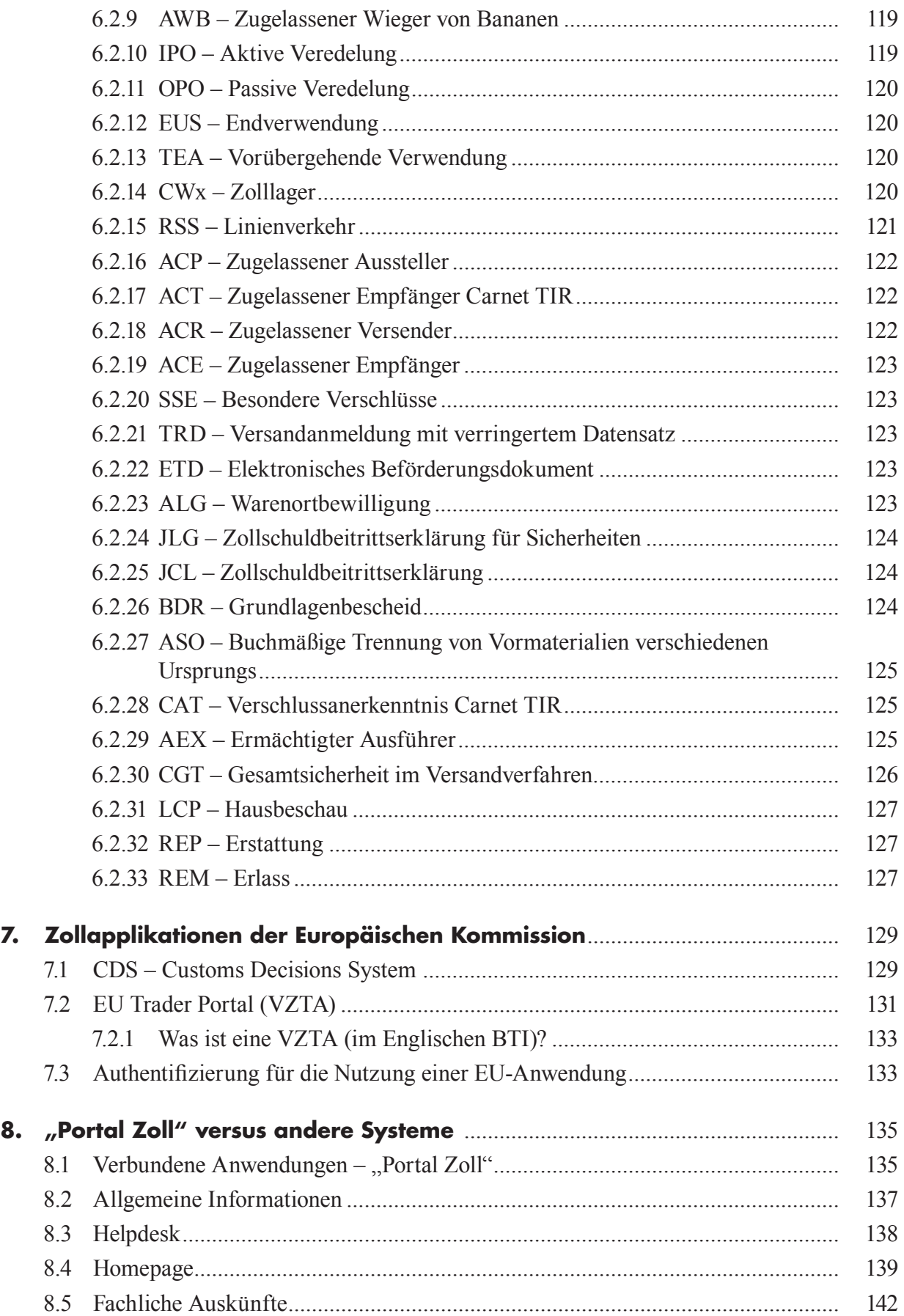